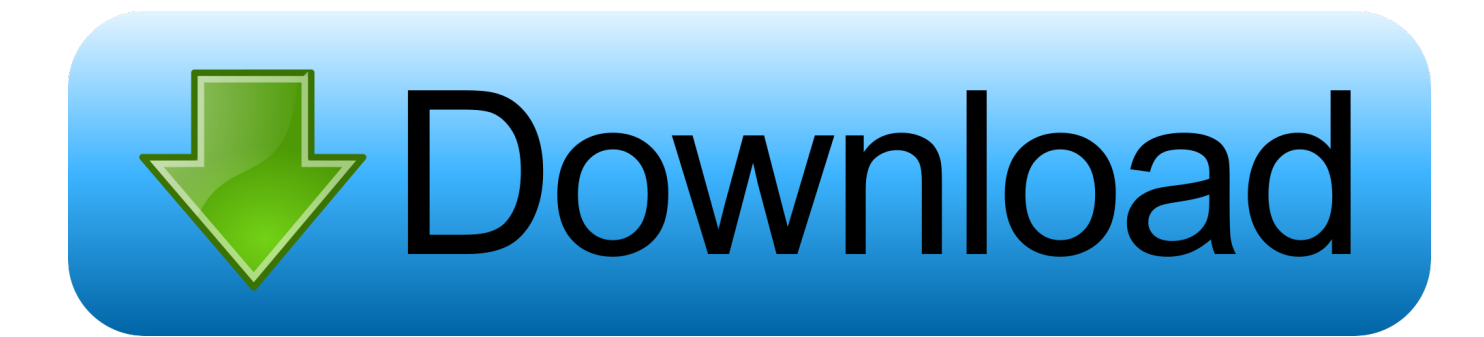

[Gratis Free Aplikasi Bbm Untuk Pc Windows 7](https://dreamy-cray-b306ec.netlify.app/Mac-Visual-Studio-Para-Mac-Depuracin-Est-Deshabilitada#onxa=qGK2CHTwASbxqGuwzYzeiZLgDHj3rWnGm3DVrMBPDfiJbfiRvhDUvfiTjM==)

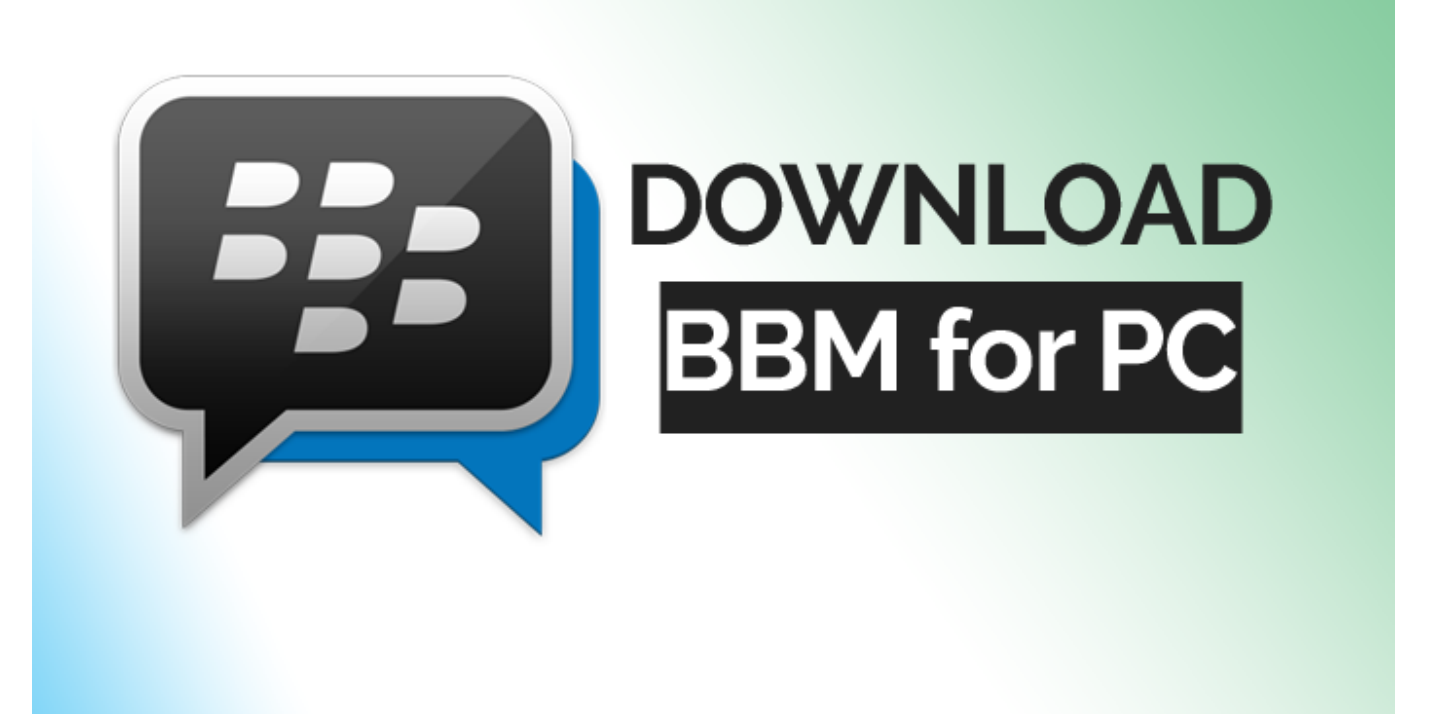

[Gratis Free Aplikasi Bbm Untuk Pc Windows 7](https://dreamy-cray-b306ec.netlify.app/Mac-Visual-Studio-Para-Mac-Depuracin-Est-Deshabilitada#onxa=qGK2CHTwASbxqGuwzYzeiZLgDHj3rWnGm3DVrMBPDfiJbfiRvhDUvfiTjM==)

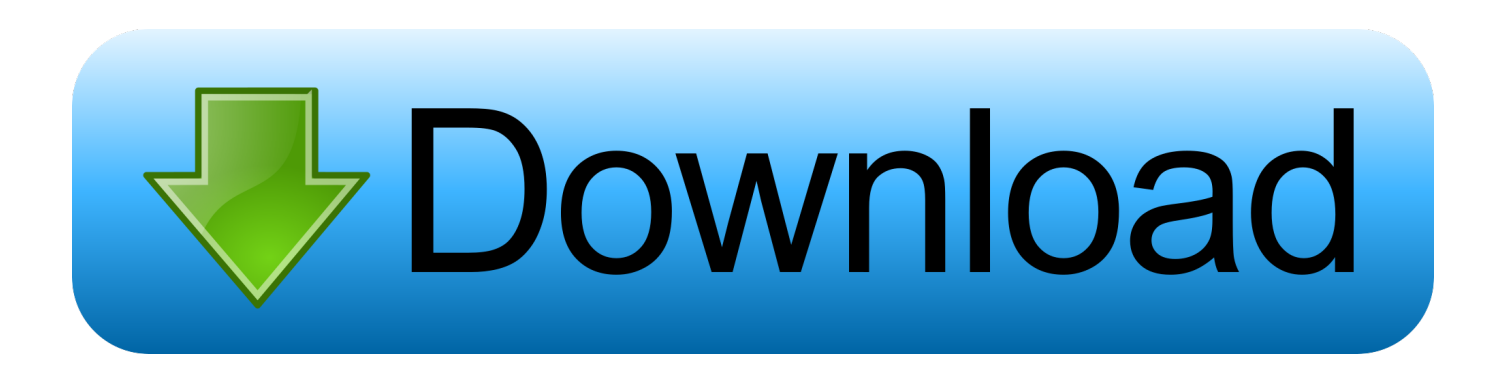

1, XP, dan Mac Aplikasi ini tersedia untuk perangkat Android, Windows Phone, Black Berry dan iOS.

- 1. download aplikasi photoshop gratis untuk windows 10
- 2. aplikasi webcam gratis untuk windows 7
- 3. aplikasi edit video gratis untuk windows

3) Now, create your account – name, Email and Password required 4) Verify your confirmation – to do that open your Email and confirm it 5) You can chose an option for latest updates about BBM 6) You chose the option – BBM on finding your contacts.. So without any delay let's dig to download BBM for laptop Don't matter whether you are using windows 8 or windows 8.. So let's clear that one too 1) Go to all apps (already installed apps with Bluestacks).

## **download aplikasi photoshop gratis untuk windows 10**

download aplikasi photoshop gratis untuk windows 10, download aplikasi photoshop gratis untuk windows 7, aplikasi webcam gratis untuk windows 7, aplikasi kasir gratis untuk windows 10, aplikasi edit video gratis untuk windows, download aplikasi corel draw gratis untuk windows 7, aplikasi office gratis untuk windows 10, download aplikasi photoshop gratis untuk windows 7 64 bit, download aplikasi edit video gratis untuk windows 7, download aplikasi adobe photoshop gratis untuk windows 10, aplikasi gratis untuk windows 10, software gratis untuk windows, download aplikasi gratis untuk windows 10, download gratis aplikasi photoshop untuk windows 7, aplikasi kasir gratis untuk windows 7, aplikasi vpn gratis untuk windows [Making Beats On](http://bufapag.yolasite.com/resources/Making-Beats-On-Ipad-Pro-Garageband.pdf) [Ipad Pro Garageband](http://bufapag.yolasite.com/resources/Making-Beats-On-Ipad-Pro-Garageband.pdf)

Let's jump into the pool of Bluestacks and install it Steps To Install BBM with Bluestacks 1)Open Bluestacks and search for BBM as shown in below figure.. Install BBM For PC or Laptop On Windows 8/8 1/7 Now we will use the Bluestacks App Player to install the messenger app in your PC/Laptop. [Apple Mac Os X Lion For Mac](https://talnivenist.theblog.me/posts/15666402)

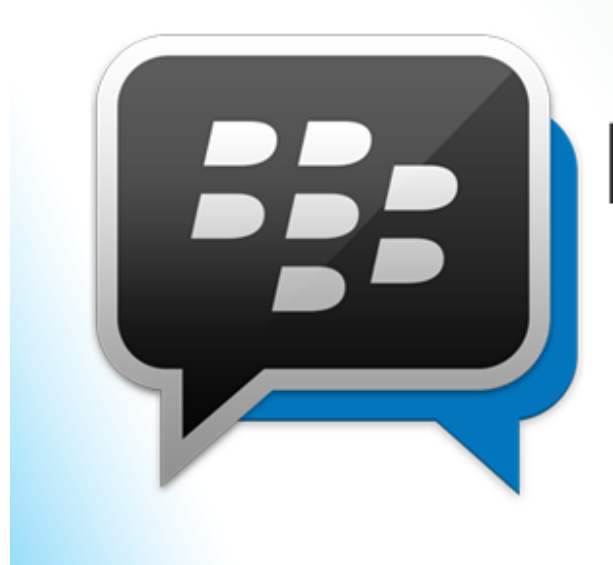

# **DOWNLOAD BBM for PC**

[Make music free software download](https://gotharubboe.theblog.me/posts/15666403)

# **aplikasi webcam gratis untuk windows 7**

#### [Qbittorrent Android](https://hub.docker.com/r/raiholsmilpay/qbittorrent-android)

 Never download direct exe file of BBM Bad People out there are sending some harmful and critical viruses and ad-wares with it.. From now onwards keep in touch with your friends with lot of joy and happiness Next time you don't need to create a fresh account, just log in with your first mentioned details. [Widi For Mac Os X](http://nanighboto.unblog.fr/2021/03/12/widi-for-mac-os-x/)

## **aplikasi edit video gratis untuk windows**

[Muat Turun Adobe Photoshop Percuma Esok Full Movie Hd Free Download](https://hub.docker.com/r/dinapecal/muat-turun-adobe-photoshop-percuma-esok-full-movie-hd-free-download)

1, this step by step guide will let you – download BBM for windows PC or BBM for laptop.. Everything is alright now Just a simple work yet to be done in order to open BBM.. You can alter this option later if you want 7) Now invite you wanted friends to start the conversation or click on "continue" 8) Set your profile and start your journey with BBM 9) Click on top cornet to start a first/new chat.. Now in this article I'll be explaining the process of how to /Laptop for any operating system like windows 8 and windows 8.. Laptop users can also download and install it in your Lappy Coming to the topic BBM messenger, it's a good communication gateway between friends, family and other personalities.. You will see a window like below mentioned 2) You'll see BBM messenger there, just open it.. You are done with it now Don't hesitate to share this Be the first in your circle.. 2) Now click on "Search Play for BBM" 3) BBM and some apps related to BBM will be shown to you, now click on "BBM" Now click on the install option which comes after the previous step. e828bfe731 [Windows Firewall Control 4.5 Keygen For Mac](https://eager-williams-1d8b7f.netlify.app/Windows-Firewall-Control-45-Keygen-For-Mac)

e828bfe731

[Torrent Propellerhead Recycle Mac Torrent](http://rauclerbiepost.unblog.fr/2021/03/12/torrent-propellerhead-recycle-mac-torrent-__exclusive__/)